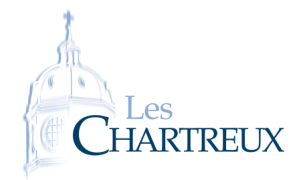

L'objectif est l'utilisation de Python dans la modélisation d'expériences et variables aléatoires. Nous aurons besoin de la bibliothèque numpy.random à importer ainsi :

### import numpy.random as rd

Nous aurons également besoin, pour les graphiques, d'importer :

### import matplotlib.pyplot as plt

Pour représenter un histogramme de données contenues dans la liste Lvaleurs en fonction de la listes de bornes Lbornes, on utilise :

### plt.hist(Lvaleurs,Lbornes)

Après la création de l'histogramme, il faut rajouter la ligne plt.show() pour le représenter. Nous aurons besoin de la commande rd.random() qui renvoie un réel aléatoire de ]0; 1[

Par défaut, il s'agit d'un histo-gramme d'effectifs. Pour obtenir un histogramme de fréquences, on ajoute density=True en option dans la commande plt.hist(). Petite remarque

# SIMULER LES LOIS BINOMIALE ET GÉOMÉTRIQUE AVEC RANDOM

Commençons par des rappels du cours de probabilités en complétant le tableau ci-dessous :

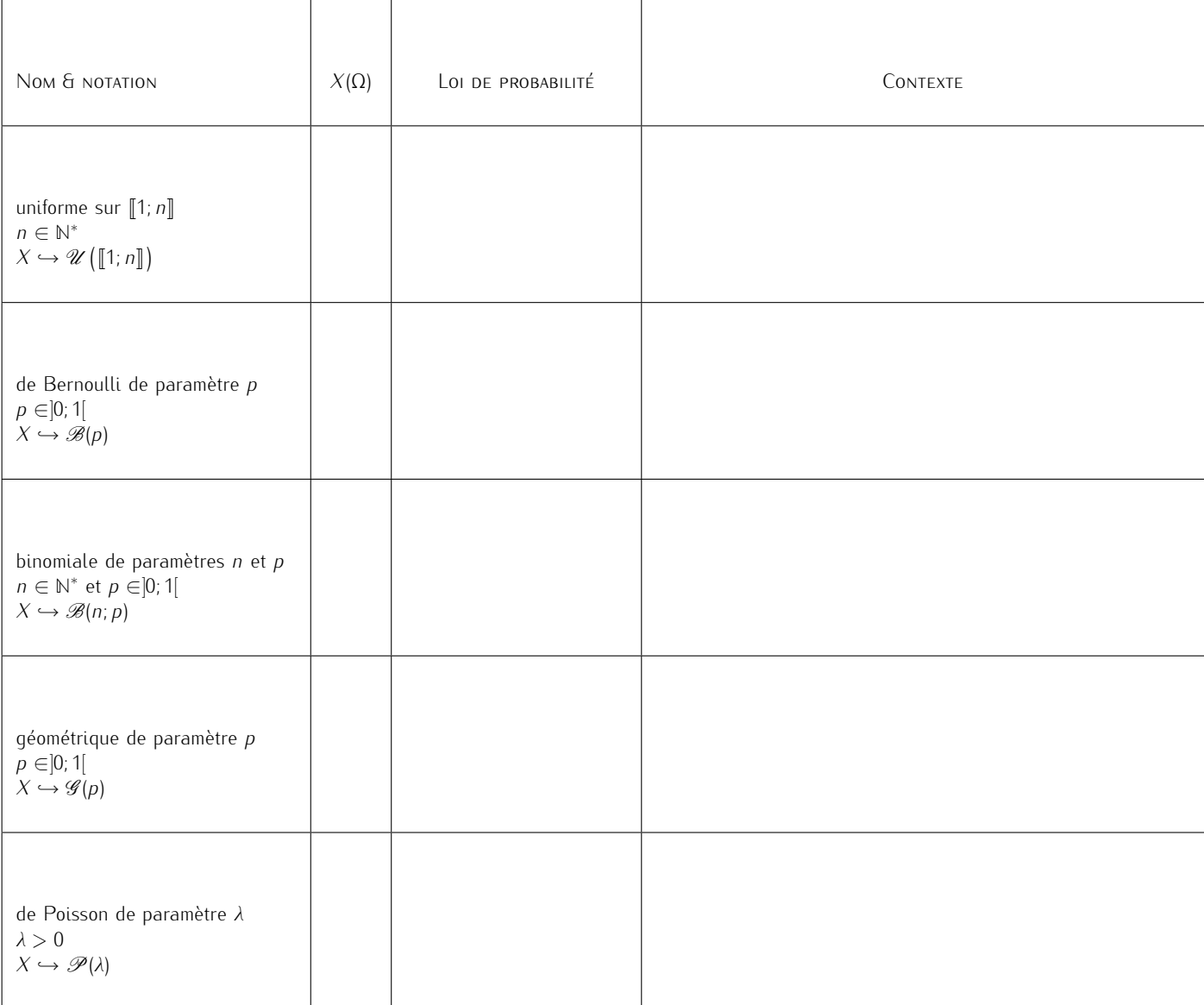

Que permet de faire le programme suivant ?

```
import numpy random as rd
2
3 def bernoulli(p):
r = rd.random()5 if r < p:
6 return 1
7 else :
8 return 0
```
I.1 Loi binomiale

- 1. En utilisant la fonction donnée ci-dessus, écrire une fonction liste\_bernoulli prenant en arguments d'entrée un entier naturel *n* et un réel *p* de ]0; 1[ et renvoyant une liste de *n* réalisations indépendantes d'une variable aléatoire suivant une loi B(*p*).
- 2. En déduire une fonction binomiale prenant en arguments d'entrée un entier naturel *n* et un réel *p* de ]0; 1[ et renvoyant une réalisation d'une variable aléatoire suivant la loi  $\mathscr{B}(n; p)$ .
- 3. Proposer une autre fonction permettant de simuler une réalisation d'une variable aléatoire suivant la loi  $\mathscr{B}(n; p)$  qui n'utilise pas les fonctions précédentes.

```
import numpy random as rd
\frac{1}{2} import matplotlib. pyplot as plt
3
4 def bernoulli(p):
s r=rd . random ()
6 if r < p:
\vert z \vert return 1
\begin{array}{c|c} 8 & \text{else} \end{array} :
           return 0
10
11 def liste_bernoulli(n,p):
\vert n_2 \vert return [bernoulli(p) for k in range (n)]
13
14 def binomiale (n, p):
\begin{pmatrix} 15 \end{pmatrix} return sum (liste_bernoulli(n,p))
16
17 def binomiale_bis (n, p):
18 nb_succes=0
19 for k in range (n): #ou range (0, n)\log if rd . random () \lt p :
21 nb_succes+=1 \#ou nb_succes=nb_succes+1
22 return nb_succes
```
I.2 Loi géométrique

- 4. En utilisant la fonction bernoulli, écrire une fonction geometrique prenant en argument d'entrée un réel p de  $[0; 1]$  et renvoyant une réalisation d'une variable aléatoire suivant la loi  $\mathscr{G}(p)$ .
- 5. Proposer une autre fonction permettant de simuler une réalisation d'une variable aléatoire suivant la loi  $\mathscr{G}(p)$ qui n'utilise pas la fonction bernoulli.

```
import numpy.random as rd
2
3 def bernoulli(p):
r=r d \cdot r and om ()
5 if r < p:
6 return 1
7 else :
```

```
return 0
\overline{9}10 def geometrique (p):
11 rang=1
12 while bernoulli (p) = = 0:
\frac{13}{2} rang +=1
14 return rang
15
16 def geometrique_bis(p):
17 rang=1
\begin{array}{c|l|l}\n\hline\n\text{1} & \text{range=1} \\
\text{1} & \text{range=1} \\
 & \text{1} & \text{right} \\
\hline\n\text{1} & \text{right} & \text{right} \\
\hline\n\text{1} & \text{right} & \text{right} \\
\hline\n\text{1} & \text{right} & \text{right} \\
\hline\n\text{1} & \text{range=1} \\
\hline\n\text{1} & \text{while } \text{rd} \text{ .random} \text{)} & & & & \\
\hline\n\text{1} & \text{while } \text{rd} \text{ .random} \text{)} & & & & \\
\hline\n\text{1}19 rang+=1
20 return rang
```
# II Simuler les lois usuelles avec les commandes exis-**TANTES**

Des commandes à connaître :

- *•* rd.random(N) renvoie *N* réels aléatoires de ]0; 1[ dans un tableau 1 ligne *×* N colonnes
- rd. randint (a, b) renvoie un entier aléatoire de  $[a, b]$
- *•* rd.randint(a,b,N) renvoie *<sup>N</sup>* entiers aléatoires de <sup>J</sup>*a*; *<sup>b</sup>*<sup>J</sup> dans un tableau 1 ligne *<sup>×</sup>* N colonnes
- rd.binomial(n,p) renvoie une réalisation d'une variable aléatoire suivant la loi  $\mathscr{B}(n; p)$
- *•* rd.binomial(n,p,N) renvoie *N* réalisations d'une variable aléatoire suivant la loi B(*n*; *p*) dans un tableau 1 ligne *×* N colonnes
- rd.geometric(p) renvoie une réalisation d'une variable aléatoire suivant la loi  $\mathscr{G}(p)$
- *rd.geometric(p,N)* renvoie *N* réalisations d'une variable aléatoire suivant la loi  $\mathscr{G}(p)$  dans un tableau 1 ligne *×* N colonnes
- *rd.***poisson(lam)** renvoie une réalisation d'une variable aléatoire suivant la loi  $\mathscr{P}(\lambda)$ , avec  $\lambda =$ lam
- *•* rd.poisson(lam,N) renvoie *N* réalisations d'une variable aléatoire suivant la loi P(*λ*), avec *λ* =lam, dans un tableau 1 ligne *×* N colonnes
- 6. 6.a. Représenter l'histogramme des fréquences de 10000 réalisations indépendantes d'une variable aléatoire suivant la loi binomiale de paramètres  $n = 10$  et  $p = 0, 3$ .
	- 6.b. Sur le même graphique, faire apparaître les valeurs des probabilités d'une telle loi.

```
import numpy.random as rd
 2 import matplotlib . pyplot as plt
 3 import math
 4
5 \ln 10_{6} | p = 0.3
  \begin{array}{l} \begin{array}{l} \text{import numpy.random} \\ \text{import matplotlib.python} \\ \text{import math} \end{array} \end{array} \begin{array}{l} \begin{array}{l} \text{import math} \\ \text{import math} \end{array} \end{array} \begin{array}{l} \text{import math} \\ \text{import path} \end{array} \begin{array}{l} \text{import input} \\ \text{import input} \end{array} \end{array} \begin{array}{l} \begin{array}{l} \text{import input} \\ \text{import input} \end{array} \end{array} \begin{array}{l} \begin{array}{l} \text{import input} \\ \text{import input} \end{array} \end{array} \begin{array}{l} \8 p l t . h i s t ( r d . b i n o m i a l ( n , p , 1 0 0 0 ) , Labs , d e n s i t y=T rue , e d g e c o l o r= ' b ' )
  9
10 L p ro ba =[ math . comb ( n , k ) ∗ p∗∗ k∗(1=p ) ∗ ∗ ( n=k ) f o r k i n range ( 0 , n + 1) ]
11 p l t . p l o t ( range ( 0 , n + 1) , Lp roba , " r+ " )
12
13 plt.show ()
```
Comme pour la commande range(a,b), la borne de droite est exclue ! ✘ Attention !

```
Le fait que la distribution em-
pirique observée sur un échan-
tillon de grande taille se rap-
proche de la distribution théo-
rique est assez naturel. Nous le
justifierons mathématiquement
  Petite remarque
```
dans le chapitre 11 !

Après avoir importé la bibliothèque math, la commande math.comb(n,k) renvoie la

*n k*

valeur de

Aide

- 7. 7.a. Représenter l'histogramme des fréquences de 10000 réalisations indépendantes d'une variable aléatoire suivant la loi géométrique de paramètre  $p = 0, 5$ .
	- 7.b. Sur le même graphique, faire apparaître les valeurs des probabilités d'une telle loi.

```
import numpu.random as rd
2 import matplotlib . puplot as plt
3
_4 | p = 0.5
5 \leq |L| = [rd \cdot q e o metric (p) for k in range (10000)
6 \mid m=max (L)\lceil \text{Labs} = [-0.5 + k \text{ for } k \text{ in range } (1, m)] \rceil
```

```
\frac{1}{8} plt . hist (L, Labs, density=True, edgecolor='b')
\overline{9}_{10} L p roba = [p*(1-p) * * (k-1) for k in range (1, m + 1)]
11 p l t . p l o t ( range (1, m + 1), Lp roba, r + r)
12
13 plt.show ()
```
8. 8.a. Représenter l'histogramme des fréquences de 10000 réalisations indépendantes d'une variable aléatoire suivant la loi de Poisson de paramètre *λ* = 3.

8.b. Sur le même graphique, faire apparaître les valeurs des probabilités d'une telle loi.

8.c. Comparer le graphique obtenu avec celui de la question 6....

```
import numpy random as rd
\frac{1}{2} import matplotlib . pyplot as plt
3 import numpy as np
4 import math
5
6 \midlam=3
7 | p = 0.38 |L=[rd . poisson (lam) for k in range (10000)]
9 \text{ m}=max (L)
_{10} | Labs = [-0.5+k for k in range (0, m+2)]11 plt . hist (L, Labs, density=True, edgecolor='b')
12
13 L p roba = [lam ** k * np . e x p (-lam ) / math . factorial (k) for k in range (0, m+1)]
14 plt . plot (range (0, m+1), Lproba, 'r+'')
15
_{16} | p l t . show ()
```
## III QUELQUES AUTRES LOIS...

## III.1 GÉOMÉTRIQUE TRONQUÉE

On lance successivement et de façon indépendante une pièce donnant PILE avec la probabilité 0*,* 3 jusqu'à obtenir le premier PILE, et on s'arrête dans tous les cas après 10 lancers. On note *X* la variable aléatoire égale au nombre de lancers effectués.

9. 9.a. Écrire une fonction telle que l'exécution de simul\_X() renvoie une réalisation de la variable aléatoire *X*. 9.b. Représenter l'histogramme des fréquences de 10000 réalisations indépendantes de *X*.

```
import numpy.random as rd
2 import matplotlib . puplot as plt
 3
   def \sim sumul_X():
n=16 while n < 10:
                if rd . random ( ) < 0.7 :
\frac{1}{8} n=n+1
                9 el s e :
10 return n
\overline{11} return n
12
13 def simul_Xbis():
n=1\vert while n<10 and rd . random () < 0.7:
n=n+117 return n
18
19 def simul_Xter():
_{20} for n in range (1, 11):
21 if rd . random () < 0.3:
22 return n
23 return 10
24
_{25} \left| \mathsf{L} \mathsf{=} \right[ simul_\mathsf{X}ter () for \mathsf{k}\, in range (10000)]
def simul_Xter():<br>
for n in range (1,11):<br>
if rd.random()<0.3:<br>
return n<br>
return 10<br>
\begin{array}{c} 22 \\ 23 \\ 24 \\ 25 \\ 26 \end{array} L=[simul_Xter() for k in range (100<br>
\begin{array}{c} 24 \\ 26 \end{array} Labs=[-0.5+k for k in range (1,12)]
27 plt . hist (L, Labs, density=True, edgecolor= 'k')
_{28} plt.show ()
```
### III.2 Maximum de deux VA

Soit *<sup>n</sup> <sup>∈</sup>* <sup>J</sup>2; +*∞*J. On considère une urne composée de *<sup>n</sup>* boules, numérotées de 1 à *<sup>n</sup>*, indiscernables au toucher. On tire simultanément deux boules dans cette urne. On note *X<sup>n</sup>* la variable aléatoire égale au plus grand des deux nombres obtenus.

- 10. 10.a. Écrire une fonction telle que l'exécution de simul\_X(n) renvoie une réalisation de la variable aléatoire *Xn*.
	- 10.b. Écrire un programme permettant d'obtenir une valeur approchée de **E**(*X*5).

```
import numpy random as rd
2 def simul X(n):
       a=rd . randint (1, n+1)b=rd . randint (1, n+1)5 while b == a:
6 \mid b = rd \cdot rand \cdot n + 1)7 return max(a,b)
8
9 n=5
_{10} \vert L = [simul_X(n) for k in range (10000)]
_{11} E=sum ( L ) / len ( L )12 print (E)
```
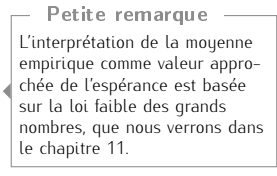

```
Déterminer la loi de Xn ainsi
que son espérance et sa va-
riance.
Si besoin : ECG1A - Chapitre
12 - Exercice 17.
   Pour s'entraîner :
```
### III.3 LOI UNIFORME?

Soit *<sup>n</sup> <sup>∈</sup>* <sup>J</sup>3; +*∞*J. On dispose d'une urne contenant (*<sup>n</sup> <sup>−</sup>* 1) balles blanches et une balle noire. On effectue des tirages sans remise dans l'urne, jusqu'à l'obtention de la balle noire. On note *X<sup>n</sup>* la variable aléatoire égale au rang d'apparition de la balle noire.

- 11. 11.a. Écrire une fonction Python telle que l'exécution de la commande simul\_X(n) renvoie une réalisation de la variable aléatoire *Xn*.
	- 11.b. Représenter l'histogramme des fréquences de 10000 réalisations indépendantes de *X<sup>n</sup>* dans les cas  $n = 5$ , puis  $n = 10$ . Que peut-on conjecturer ?

```
\begin{array}{llllll} \hline & \text{import numpy.random as rd} \\ \hline & \text{import matplotlib.python} \\ \hline & \text{def simul_X(n):} \\ \hline & \text{nb=n \#nb de balles re} \\ \hline & \text{X=1} \\ & \text{while rd.random(1,nb-nb=1)} \end{array}\frac{1}{2} import matplotlib . puplot as plt
 3
     def \sim sumul_X(n):
 \vert nb=n #nb de balles restantes
              X-1\vert \overline{z} \vert while rd randint (1, nb + 1)!= 1: #on code par 1 la balle noire
 9 X=X+110 return X
11
12 def simul Xbis(n):
13 nb=n
14 \times -115 while rd random () > 1/ nb :
x = x + 1<br>
x = x + 1<br>
x = 1<br>
x = 1<br>
x = 1<br>
x = 1<br>
x = 1<br>
x = 1<br>
x = 1<br>
x = 1<br>
x = 1<br>
x = 1<br>
x = 1<br>
x = 1<br>
x = 1<br>
x = 1<br>
x = 1<br>
x = 1<br>
x = 1<br>
x = 1<br>
x = 1<br>
x = 1<br>
x = 1<br>
x = 1<br>
x = 1<br>
x = 1<br>
x = 1<br>
17 X=X+118 return X
19
20 \ln 10_{21} L=[simul_X(n) for k in range (10000)]
```

```
\frac{2}{22} | Labs = [-0.5 + k for k in range (1,n + 2)]
_{\rm 23} |p l t . h i s t ( L , Labs , edgecolor= 'k ' , density=True )
_{24} plt.show ()
```
11.c. Démontrer cette conjecture.